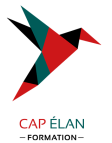

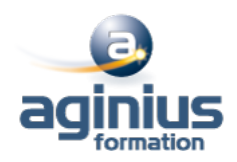

# **UTILISER EFFICACEMENT VOTRE SMARTPHONE OU VOTRE TABLETTE PC**

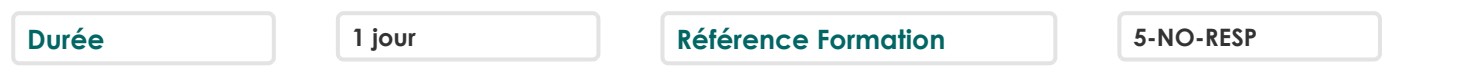

## **Objectifs**

Savoir utiliser de façon optimale son smartphone ou sa tablette et s'en servir de bureau mobile

## **Participants**

Toute personne souhaitant optimiser l'utilisation de son smartphone ou de sa tablette.

## **Pré-requis**

Pas de prérequis spécifiques Venir avec son propre matériel Attention : certaines fonctionnalités ne sont pas disponibles sur tous les matériels

## **Moyens pédagogiques**

Accueil des stagiaires dans une salle dédiée à la formation équipée d'un vidéo projecteur, tableau blanc et paperboard ainsi qu'un ordinateur par participant pour les formations informatiques.

Positionnement préalable oral ou écrit sous forme de tests d'évaluation, feuille de présence signée en demi-journée, évaluation des acquis tout au long de la formation.

En fin de stage : QCM, exercices pratiques ou mises en situation professionnelle, questionnaire de satisfaction, attestation de stage, support de cours remis à chaque participant.

Formateur expert dans son domaine d'intervention

Apports théoriques et exercices pratiques du formateur

Utilisation de cas concrets issus de l'expérience professionnelle des participants

Réflexion de groupe et travail d'échanges avec les participants

Pour les formations à distance : Classe virtuelle organisée principalement avec l'outil ZOOM.

Assistance technique et pédagogique : envoi des coordonnées du formateur par mail avant le début de la formation pour accompagner le bénéficiaire dans le déroulement de son parcours à distance.

# **PROGRAMME**

#### - **Présentation de la formation, des participants et de leurs attentes spécifiques**

#### - **Optimiser son utilisation**

Personnalisation de l'interface Les emails pour communiquer Partager ses contacts et ses données Rappels et alertes

#### - **Distinction des éléments**

La tâche, la note, l'évènement, le rendez-vous, le courriel, le contact

#### - **Gestion des rendez-vous et des événements**

Trucs et astuces dans l'agenda

- **Gestion des tâches**

#### **CAP ÉLAN FORMATION**

www.capelanformation.fr - Tél : 04.86.01.20.50 Mail : contact@capelanformation.fr Organisme enregistré sous le N° 76 34 0908834 [version 2023]

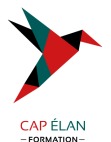

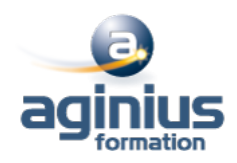

Les effets négatifs de l'éparpillement La centralisation de l'information La gestion efficace des tâches et des suivis

## - **Gestion des communications**

Les interruptions et la dispersion Les règles de messagerie pour contrôler la réception des courriels La tâche comme outil de communication Le classement des courriels

- **Choisir, installer et configurer les applications dont vous avez besoin pour votre travail**

- **Utilisation du logiciel du terminal** Utilisation du logiciel du terminal

- **Configurer le GPS et vos Maps pour gagner du temps** Configurer le GPS et vos Maps pour gagner du temps

- **Utiliser au mieux votre forfait, la 3G et le Wifi** Utiliser au mieux votre forfait, la 3G et le Wifi

- **Utiliser le Cloud Internet**

Utiliser le Cloud Internet Synchroniser vos données : ICloud, Google Drive, Microsoft OneDrive, Dropbox

## - **Bilan, évaluation et synthèse de la formation**

**CAP ÉLAN FORMATION** www.capelanformation.fr - Tél : 04.86.01.20.50 Mail : contact@capelanformation.fr Organisme enregistré sous le N° 76 34 0908834 [version 2023]